# **lazyxml Documentation**

*Release 1.3.0*

**Ryan Fau**

**Dec 10, 2019**

## **Contents**

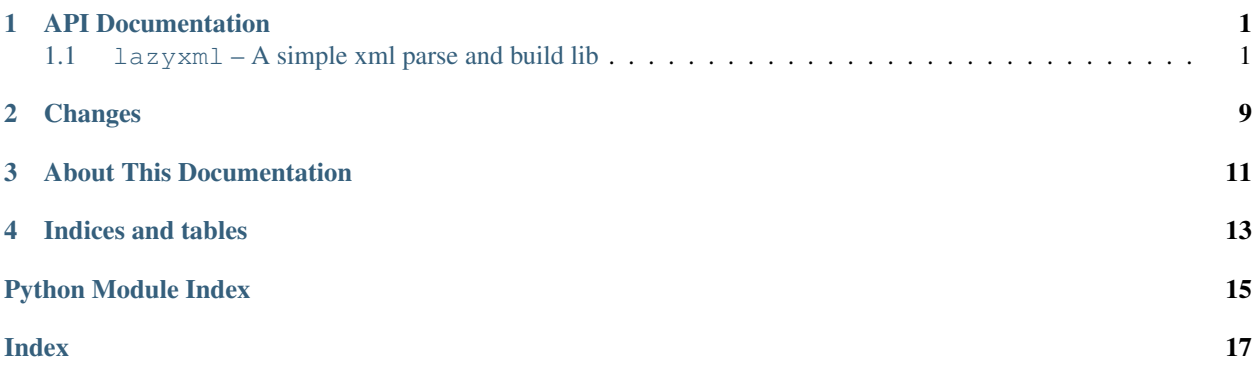

## API Documentation

### <span id="page-4-3"></span><span id="page-4-1"></span><span id="page-4-0"></span>**1.1 lazyxml – A simple xml parse and build lib**

#### <span id="page-4-2"></span>**1.1.1 loads() – Load xml content to python object.**

A simple xml parse and build library.

```
lazyxml.loads(content, encoding=None, unescape=False, strip_root=True, strip_attr=True, strip=True,
                   errors='strict')
     Load xml content to python object.
```
**>>> import lazyxml**

```
>>> xml = '<demo><foo>foo</foo><br/>bar>bar</dem>>>>>'
>>> lazyxml.loads(xml)
{'bar': 'bar', 'foo': 'foo'}
```

```
>>> xml = '<demo><foo>foo</foo><bar>bar</bar></demo>'
>>> lazyxml.loads(xml, strip_root=False)
{'demo': {'bar': 'bar', 'foo': 'foo'}}
```

```
>>> xml = '<demo><foo>foo</foo>>bar>1</bar><br/>>bar>2</bar></demo>'
>>> lazyxml.loads(xml)
{'bar': ['1', '2'], 'foo': 'foo'}
```

```
>>> xml = '<root xmlns:h="http://www.w3.org/TR/html4/">&lt;demo&qt;&lt;foo&qt;foo&
→lt;/foo><bar&gt;bar&lt;/bar&gt;&lt;/demo&gt;</root>'
>>> lazyxml.loads(xml, unescape=True, strip_root=False)
{'root': {'demo': {'bar': 'bar', 'foo': 'foo'}}}
```
#### Parameters

• **content**  $(str)$  $(str)$  $(str)$  – xml content.

- <span id="page-5-0"></span>• **encoding**  $(str)$  $(str)$  $(str)$  – xml content encoding, if not set, will guess from xml header declare if possible.
- **unescape**  $(b \circ \circ l)$  whether to unescape xml html entity character. Default to False.
- **strip\_root** ([bool](https://docs.python.org/3/library/functions.html#bool)) whether to strip root. Default to True.
- **strip** attr<sub>([bool](https://docs.python.org/3/library/functions.html#bool))</sub> whether to strip tag attrs. Default to True.
- **strip** ([bool](https://docs.python.org/3/library/functions.html#bool)) whether to strip whitespace. Default to True.
- **errors** (string) the xml content decode error handling scheme. Default to strict.

Return type [dict](https://docs.python.org/3/library/stdtypes.html#dict)

Changed in version 1.2.1: The strip\_attr option supported to decide whether return the element attributes for parse result.

#### **1.1.2 load() – Load xml content from file and convert to python object.**

A simple xml parse and build library.

```
lazyxml.load(fp, encoding=None, unescape=False, strip_root=True, strip_attr=True, strip=True, er-
                 rors='strict')
```
Load xml content from file and convert to python object.

```
>>> import lazyxml
>>> with open('demo.xml', 'rb') as fp:
>>> lazyxml.load(fp)
```

```
>>> from cStringIO import StringIO
>>> buf = StringIO('<?xml version="1.0" encoding="utf-8"?><demo><foo><![CDATA[
˓→<foo>]]></foo><bar><![CDATA[1]]></bar><bar><![CDATA[2]]></bar></demo>')
>>> lazyxml.load(buf)
{'bar': ['1', '2'], 'foo': '<foo>'}
>>> buf.close()
```
#### **Parameters**

- **fp** a file or file-like object that support . read () to read the xml content
- **encoding**  $(str)$  $(str)$  $(str)$  xml content encoding. if not set, will guess from xml header declare if possible.
- **unescape** ( $boo1$ ) whether to unescape xml html entity character. Default to False.
- **strip\_root** ([bool](https://docs.python.org/3/library/functions.html#bool)) whether to strip root. Default to True.
- **strip\_attr** ([bool](https://docs.python.org/3/library/functions.html#bool)) whether to strip tag attrs. Default to True.
- strip ([bool](https://docs.python.org/3/library/functions.html#bool)) whether to strip whitespace. Default to True.
- **errors** (string) the xml content decode error handling scheme. Default to strict.

#### Return type [dict](https://docs.python.org/3/library/stdtypes.html#dict)

Changed in version 1.2.1: The strip\_attr option supported to decide whether return the element attributes for parse result.

#### <span id="page-6-0"></span>**1.1.3 dumps() – Dump python object to xml.**

A simple xml parse and build library.

```
lazyxml.dumps(obj, encoding=None, header_declare=True, version=None, root=None, cdata=True, in-
                  dent=None, ksort=False, reverse=False, errors='strict', hasattr=False, attrkey=None,
                  valuekey=None)
```
Dump python object to xml.

**>>> import lazyxml**

```
>>> data = {'demo': {'foo': '<foo>', 'bar': ['1', '2']}}
```

```
>>> lazyxml.dumps(data)
'<?xml version="1.0" encoding="utf-8"?><demo><foo><![CDATA[<foo>]]></foo><br/>bar><!
˓→[CDATA[1]]></bar><bar><![CDATA[2]]></bar></demo>'
```

```
>>> lazyxml.dumps(data, header declare=False)
'<demo><foo><![CDATA[<foo>]]></foo><bar><![CDATA[1]]></bar><bar><![CDATA[2]]></
˓→bar></demo>'
```

```
>>> lazyxml.dumps(data, cdata=False)
'<?xml version="1.0" encoding="utf-8"?><demo><foo>&lt;foo&qt;</foo><bar>1</bar>
˓→<bar>2</bar></demo>'
```

```
>>> print lazyxml.dumps(data, indent=' ' * 4)
<?xml version="1.0" encoding="utf-8"?>
<demo>
   <foo><![CDATA[<foo>]]></foo>
   <br />bar><! [CDATA[1]] ></bar>
   <br/>bar><![CDATA[2]]></bar>
</demo>
```

```
>>> lazyxml.dumps(data, ksort=True)
'<?xml version="1.0" encoding="utf-8"?><demo><bar><![CDATA[1]]></bar><bar><!
˓→[CDATA[2]]></bar><foo><![CDATA[<foo>]]></foo></demo>'
```

```
>>> lazyxml.dumps(data, ksort=True, reverse=True)
'<?xml version="1.0" encoding="utf-8"?><demo><foo><![CDATA[<foo>]]></foo><bar><!
˓→[CDATA[1]]></bar><bar><![CDATA[2]]></bar></demo>'
```
Note: Data that has attributes convert to xml see demo/dump.py.

#### **Parameters**

- **obj** data for dump to xml.
- **encoding** ([str](https://docs.python.org/3/library/stdtypes.html#str)) xml content encoding. if not set, consts. Default. ENCODING used.
- **header\_declare** ([bool](https://docs.python.org/3/library/functions.html#bool)) declare xml header. Default to True.
- **version** ([str](https://docs.python.org/3/library/stdtypes.html#str)) xml version. if not set, consts.Default.VERSION used.
- $\text{root}(str)$  $\text{root}(str)$  $\text{root}(str)$  xml root. Default to None.
- <span id="page-7-0"></span>• **cdata** ([bool](https://docs.python.org/3/library/functions.html#bool)) – use cdata. Default to True.
- **indent**  $(str)$  $(str)$  $(str)$  xml pretty indent. Default to None.
- **ksort** ([bool](https://docs.python.org/3/library/functions.html#bool)) sort xml element keys. Default to False.
- **reverse** ([bool](https://docs.python.org/3/library/functions.html#bool)) sort xml element keys but reverse. Default to False.
- **errors**  $(str)$  $(str)$  $(str)$  xml content decode error handling scheme. Default to strict.
- **hasattr** ([bool](https://docs.python.org/3/library/functions.html#bool)) data element has attributes. Default to False.
- **attrkey** ([str](https://docs.python.org/3/library/stdtypes.html#str)) element tag attribute identification. if not set, consts.Default. KEY\_ATTR used.
- **valuekey**  $(str)$  $(str)$  $(str)$  element tag value identification. if not set, consts. Default. KEY\_VALUE used.

Return type [str](https://docs.python.org/3/library/stdtypes.html#str)

#### **1.1.4 dump() – Dump python object to file.**

A simple xml parse and build library.

```
lazyxml.dump(obj, fp, encoding=None, header_declare=True, version=None, root=None, cdata=True, in-
                  dent=None, ksort=False, reverse=False, errors='strict', hasattr=False, attrkey=None, val-
                  uekey=None)
     Dump python object to file.
```

```
>>> import lazyxml
>>> data = {'demo': {'foo': 1, 'bar': 2}}
>>> lazyxml.dump(data, 'dump.xml')
>>> with open('dump-fp.xml', 'w') as fp:
>>> lazyxml.dump(data, fp)
```

```
>>> from cStringIO import StringIO
>>> data = {'demo': {'foo': 1, 'bar': 2}}
\Rightarrow buf = StringIO()
>>> lazyxml.dump(data, buf)
>>> buf.getvalue()
<?xml version="1.0" encoding="utf-8"?><demo><foo><![CDATA[1]]></foo><bar><!
\rightarrow[CDATA[2]]></bar></demo>
>>> buf.close()
```
#### Parameters

- **obj** data for dump to xml.
- **fp** a filename or a file or file-like object that support .write() to write the xml content.
- $\bullet$  **encoding**  $(str)$  $(str)$  $(str)$  xml content encoding. if not set, consts. Default. ENCODING used.
- **header\_declare** ([bool](https://docs.python.org/3/library/functions.html#bool)) declare xml header. Default to True.
- **version** ([str](https://docs.python.org/3/library/stdtypes.html#str)) xml version. if not set, consts.Default.VERSION used.
- $\text{root}(str)$  $\text{root}(str)$  $\text{root}(str)$  xml root. Default to None.
- **cdata** ([bool](https://docs.python.org/3/library/functions.html#bool)) use cdata. Default to True.
- **indent**  $(str)$  $(str)$  $(str)$  xml pretty indent. Default to None.
- <span id="page-8-3"></span>• **ksort** ([bool](https://docs.python.org/3/library/functions.html#bool)) – sort xml element keys. Default to False.
- **reverse** ([bool](https://docs.python.org/3/library/functions.html#bool)) sort xml element keys but reverse. Default to False.
- **errors** ([str](https://docs.python.org/3/library/stdtypes.html#str)) xml content decode error handling scheme. Default to strict.
- **hasattr** ([bool](https://docs.python.org/3/library/functions.html#bool)) data element has attributes. Default to False.
- **attrkey**  $(str)$  $(str)$  $(str)$  element tag attribute identification. if not set, consts. Default. KEY\_ATTR used.
- **valuekey** ([str](https://docs.python.org/3/library/stdtypes.html#str)) element tag value identification. if not set, consts.Default. KEY\_VALUE used.

Changed in version 1.2: The *fp* is a filename of string before this. It can now be a file or file-like object that support . write() to write the xml content.

#### <span id="page-8-2"></span>**1.1.5 builder – XML Builder Module**

```
class lazyxml.builder.Builder(encoding=None, header_declare=True, version=None,
                                   root=None, cdata=True, indent=None, ksort=False, re-
                                   verse=False, errors='strict', hasattr=False, attrkey=None,
                                   valuekey=None)
```
<span id="page-8-0"></span>Simple xml builder

```
dict2xml(data)
     Convert dict to xml.
```
Warning: DEPRECATED:  $dict2xml$  () is deprecated. Please use  $object2xml$  () instead.

Deprecated since version 1.2.

```
object2xml(data)
```
Convert python object to xml string.

**Parameters data** – data for build xml. If don't provide the root option, type of data must be dict and len $(data) == 1$ .

Return type [str](https://docs.python.org/3/library/stdtypes.html#str) or unicode

New in version 1.2.

**static build\_xml\_header**(*encoding=None*, *version=None*) Build xml header include version and encoding.

**build\_tree**(*data*, *tagname*, *attrs=None*, *depth=0*) Build xml tree.

#### Parameters

- **data** data for build xml.
- **tagname** element tag name.
- **attrs** ([dict](https://docs.python.org/3/library/stdtypes.html#dict) or [None](https://docs.python.org/3/library/constants.html#None)) element attributes. DefaultNone.
- **depth** ([int](https://docs.python.org/3/library/functions.html#int)) element depth of the hierarchy. Default0.

```
check_structure(keys)
```
Check structure availability by attrkey and valuekey option.

#### <span id="page-9-2"></span>**pickdata**(*data*)

Pick data from attrkey and valuekey option.

Returns a pair of (attrs, values)

#### Return type [tuple](https://docs.python.org/3/library/stdtypes.html#tuple)

```
static safedata(data, cdata=True)
     Convert xml special chars to entities.
```
#### **Parameters**

- **data** the data will be converted safe.
- **cdata**  $(boo1)$  whether to use cdata. DefaultTrue. If not, use  $cqi$  escape() to convert data.

#### Return type [str](https://docs.python.org/3/library/stdtypes.html#str)

**classmethod build\_tag**(*tag*, *text="*, *attrs=None*)

Build tag full info include the attributes.

#### Parameters

- **tag** tag name.
- **text** tag text.
- **attrs** ([dict](https://docs.python.org/3/library/stdtypes.html#dict) or [None](https://docs.python.org/3/library/constants.html#None)) tag attributes. DefaultNone.

#### Return type [str](https://docs.python.org/3/library/stdtypes.html#str)

**static build\_attr**(*attrs*) Build tag attributes.

Parameters **attrs** ([dict](https://docs.python.org/3/library/stdtypes.html#dict)) – tag attributes

#### Return type [str](https://docs.python.org/3/library/stdtypes.html#str)

**classmethod tag\_start**(*tag*, *attrs=None*) Build started tag info.

#### **Parameters**

- **tag** tag name
- **attrs** ([dict](https://docs.python.org/3/library/stdtypes.html#dict) or [None](https://docs.python.org/3/library/constants.html#None)) tag attributes. DefaultNone.

Return type [str](https://docs.python.org/3/library/stdtypes.html#str)

**static tag\_end**(*tag*) Build closed tag info.

Parameters **tag** – tag name

Return type [str](https://docs.python.org/3/library/stdtypes.html#str)

#### <span id="page-9-1"></span>**1.1.6 parser – XML Parser Module**

**class** lazyxml.parser.**Parser**(*encoding=None*, *unescape=False*, *strip\_root=True*, *strip\_attr=True*, *strip=True*, *errors='strict'*)

Simple xml parser

<span id="page-9-0"></span>**xml2dict**(*content*) Convert xml content to dict. <span id="page-10-1"></span>**Warning: DEPRECATED:**  $xml2dict$  () is deprecated. Please use  $xml2object$  () instead.

Deprecated since version 1.2.

<span id="page-10-0"></span>**xml2object**(*content*) Convert xml content to python object.

Parameters **content** – xml content

Return type [dict](https://docs.python.org/3/library/stdtypes.html#dict)

New in version 1.2.

**xml\_filter**(*content*) Filter and preprocess xml content

Parameters **content** – xml content

Return type [str](https://docs.python.org/3/library/stdtypes.html#str)

**static guess\_xml\_encoding**(*content*) Guess encoding from xml header declaration.

Parameters **content** – xml content

Return type [str](https://docs.python.org/3/library/stdtypes.html#str) or [None](https://docs.python.org/3/library/constants.html#None)

**static strip\_xml\_header**(*content*) Strip xml header

Parameters **content** – xml content

Return type [str](https://docs.python.org/3/library/stdtypes.html#str)

**classmethod parse**(*element*) Parse xml element.

Parameters **element** – an [Element](https://docs.python.org/3/library/xml.etree.elementtree.html#xml.etree.ElementTree.Element) instance

Return type [dict](https://docs.python.org/3/library/stdtypes.html#dict)

**classmethod parse\_full**(*element*) Parse xml element include the node attributes.

Parameters **element** – an [Element](https://docs.python.org/3/library/xml.etree.elementtree.html#xml.etree.ElementTree.Element) instance

Return type [dict](https://docs.python.org/3/library/stdtypes.html#dict)

New in version 1.2.1.

**classmethod get\_node**(*element*) Get node info.

Parse element and get the element tag info. Include tag name, value, attribute, namespace.

Parameters **element** – an [Element](https://docs.python.org/3/library/xml.etree.elementtree.html#xml.etree.ElementTree.Element) instance

Return type [dict](https://docs.python.org/3/library/stdtypes.html#dict)

**static split\_namespace**(*tag*) Split tag namespace.

Parameters **tag** – tag name

Returns a pair of (namespace, tag)

Return type [tuple](https://docs.python.org/3/library/stdtypes.html#tuple)

## Changes

<span id="page-12-0"></span>See the changelog for a full list of changes to  $lazyxml$ .

## About This Documentation

<span id="page-14-0"></span>This documentation is generated using the [Sphinx](http://sphinx.pocoo.org/) documentation generator. The source files for the documentation are located in the *docs/* directory of the lazyxml distribution. To generate the docs locally run the following command from the *docs/* directory of the **lazyxml** source:

\$ cd docs \$ make html

or use make help to generate other format.

Indices and tables

- <span id="page-16-0"></span>• genindex
- modindex
- search

Python Module Index

<span id="page-18-0"></span>l

lazyxml, [1](#page-4-2) lazyxml.builder, [5](#page-8-2) lazyxml.parser, [6](#page-9-1)

## Index

## <span id="page-20-0"></span>B

build\_attr() (*lazyxml.builder.Builder static method*), [6](#page-9-2) build\_tag() (*lazyxml.builder.Builder class method*), [6](#page-9-2) build\_tree() (*lazyxml.builder.Builder method*), [5](#page-8-3) build\_xml\_header() (*lazyxml.builder.Builder static method*), [5](#page-8-3) Builder (*class in lazyxml.builder*), [5](#page-8-3)

## $\mathcal{C}$

check\_structure() (*lazyxml.builder.Builder method*), [5](#page-8-3)

## D

dict2xml() (*lazyxml.builder.Builder method*), [5](#page-8-3) dump() (*in module lazyxml*), [4](#page-7-0) dumps() (*in module lazyxml*), [3](#page-6-0)

## G

get\_node() (*lazyxml.parser.Parser class method*), [7](#page-10-1) guess\_xml\_encoding() (*lazyxml.parser.Parser static method*), [7](#page-10-1)

## $\mathbf{L}$

lazyxml (*module*), [1](#page-4-3)[–4](#page-7-0) lazyxml.builder (*module*), [5](#page-8-3) lazyxml.parser (*module*), [6](#page-9-2) load() (*in module lazyxml*), [2](#page-5-0) loads() (*in module lazyxml*), [1](#page-4-3)

## O

object2xml() (*lazyxml.builder.Builder method*), [5](#page-8-3)

## P

parse() (*lazyxml.parser.Parser class method*), [7](#page-10-1) parse\_full() (*lazyxml.parser.Parser class method*), [7](#page-10-1) Parser (*class in lazyxml.parser*), [6](#page-9-2)

pickdata() (*lazyxml.builder.Builder method*), [5](#page-8-3)

## S

safedata() (*lazyxml.builder.Builder static method*), [6](#page-9-2) split\_namespace() (*lazyxml.parser.Parser static method*), [7](#page-10-1) strip\_xml\_header() (*lazyxml.parser.Parser static method*), [7](#page-10-1)

### T

tag\_end() (*lazyxml.builder.Builder static method*), [6](#page-9-2) tag\_start() (*lazyxml.builder.Builder class method*), [6](#page-9-2)

### X

xml2dict() (*lazyxml.parser.Parser method*), [6](#page-9-2) xml2object() (*lazyxml.parser.Parser method*), [7](#page-10-1) xml\_filter() (*lazyxml.parser.Parser method*), [7](#page-10-1)